# **RELAZIONI TRA TABELLE Database Modulo 4**

## **PERCHÉ DEFINIRE LE RELAZIONI**

- Dopo avere definito le tabelle
	- corrispondenti alle "entità"
	- individuate nel progetto del
- database, è necessario indicare
	- il modo per ricollegare le
		- informazioni.
	- Occorre innanzitutto definire le **relazioni** tra le tabelle.

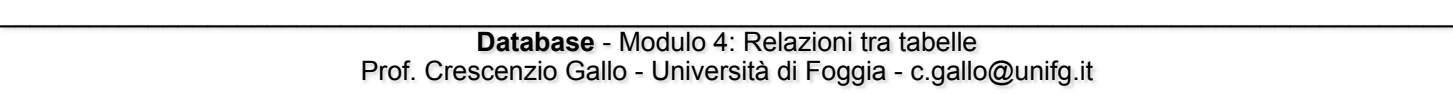

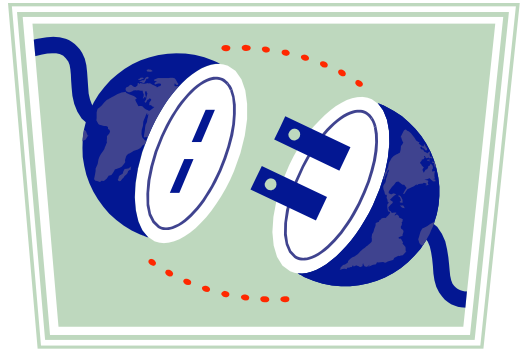

#### **In questa maschera sono incluse ad esempio le informazioni di cinque tabelle:**

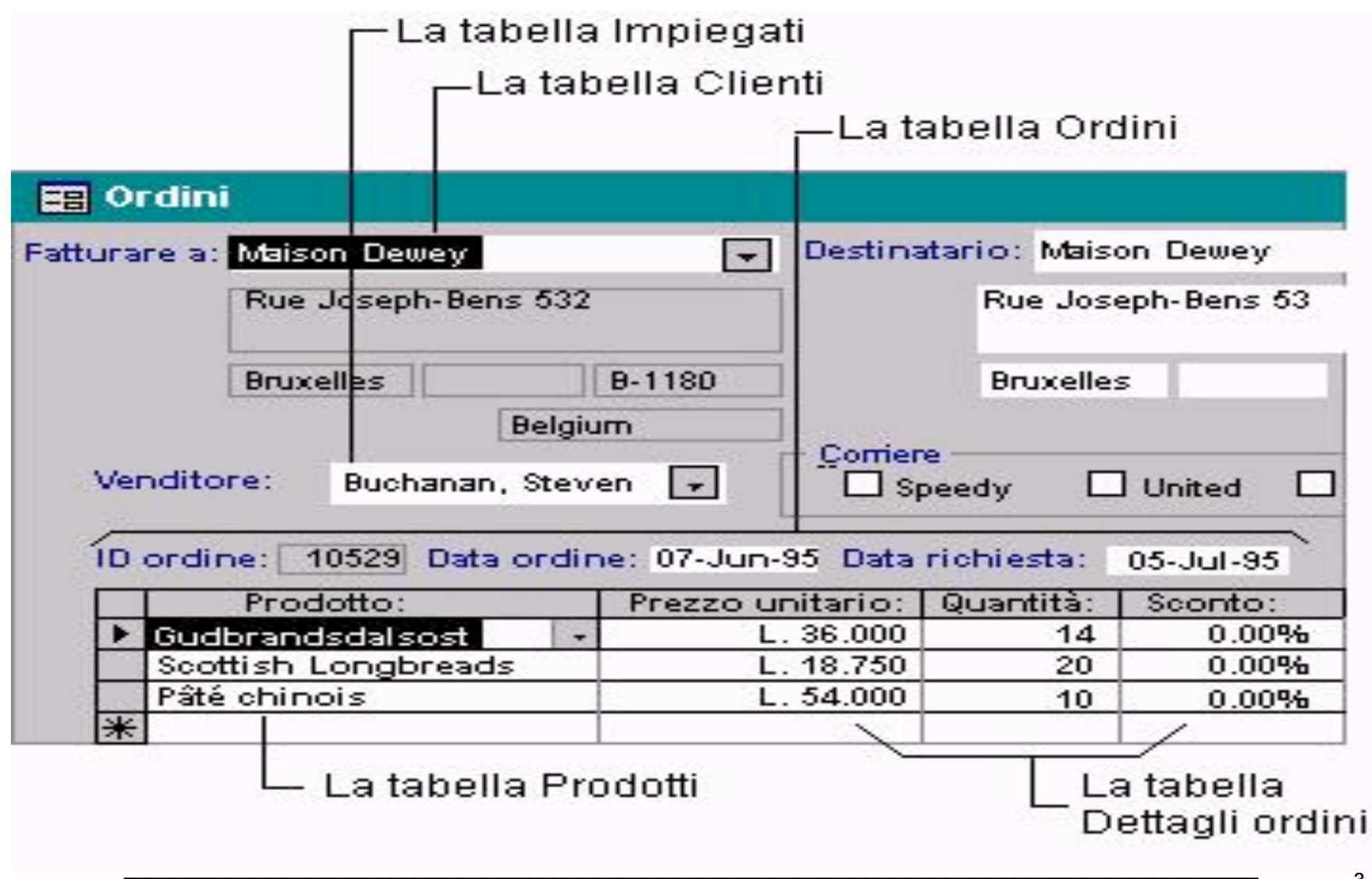

I campi delle cinque tabelle devono essere **coordinati** in modo da visualizzare le informazioni nello stesso ordine. Tale coordinamento viene effettuato con le **relazioni tra le tabelle**. Una relazione funziona facendo corrispondere i dati nei campi chiave, in genere un campo con lo stesso nome per entrambe le tabelle.

Nella maggior parte dei casi questa sarà la **chiave primaria** di una tabella (che fornisce un identificatore univoco per ogni record) che corrisponde a una voce nella **chiave esterna**  dell'altra tabella.

Gli impiegati possono essere associati ad esempio agli ordini di cui sono responsabili, creando una relazione tra la tabella **Impiegati**  e la tabella **Ordini** utilizzando i campi **ID impiegato**.

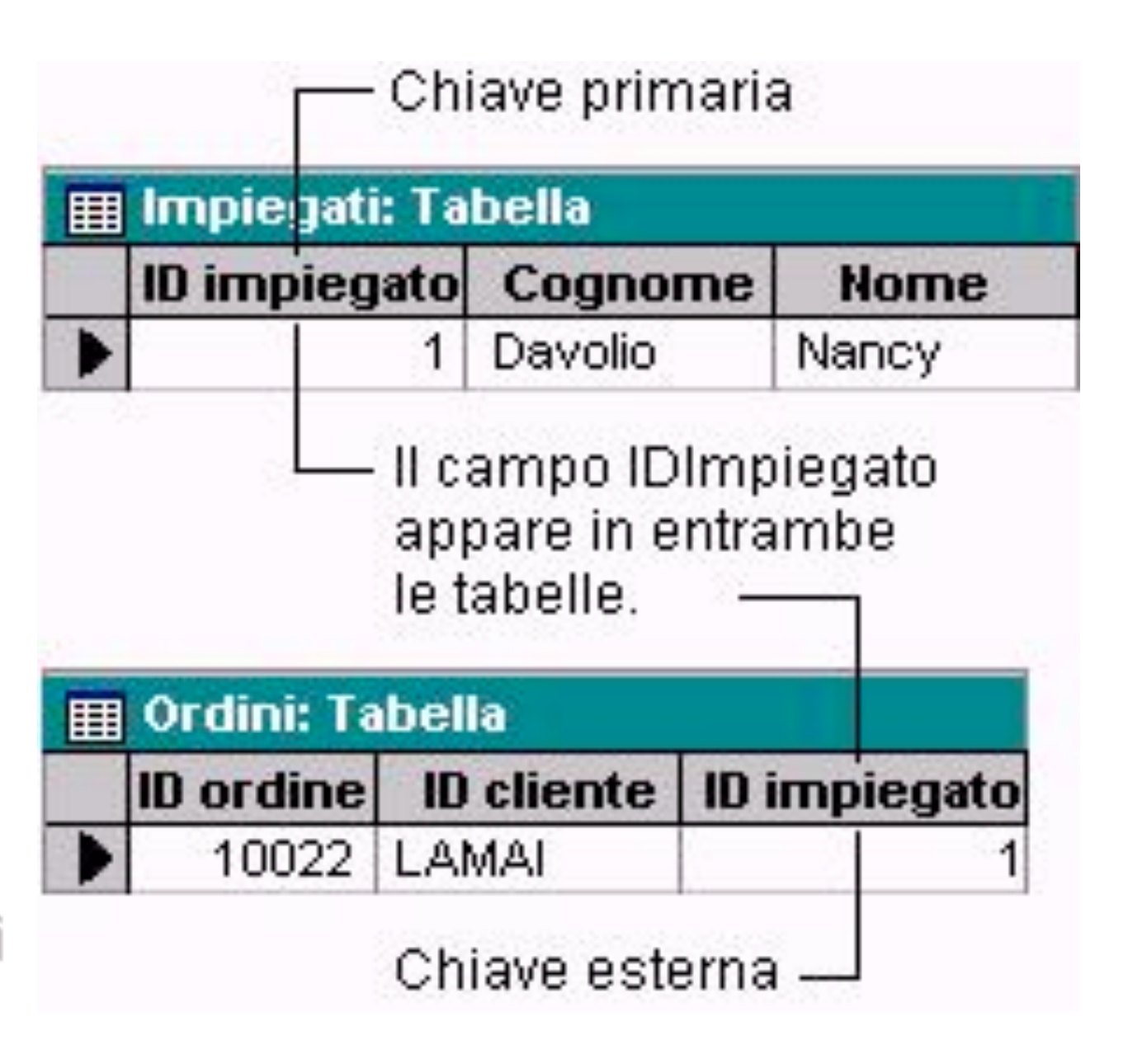

# **TIPI DI RELAZIONI**

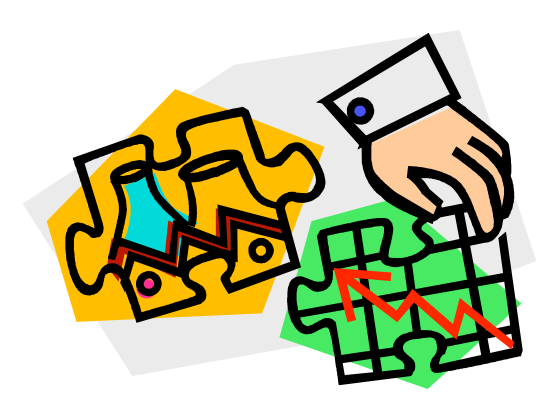

# **RELAZIONE UNO-A-MOLTI**

**A**

**B**

Una relazione uno-a-molti è il tipo più comune di relazione. In una relazione uno-a-molti un record della tabella A può avere più record corrispondenti nella tabella B, ma un record della tabella B non ha più di un record corrispondente nella tabella A.

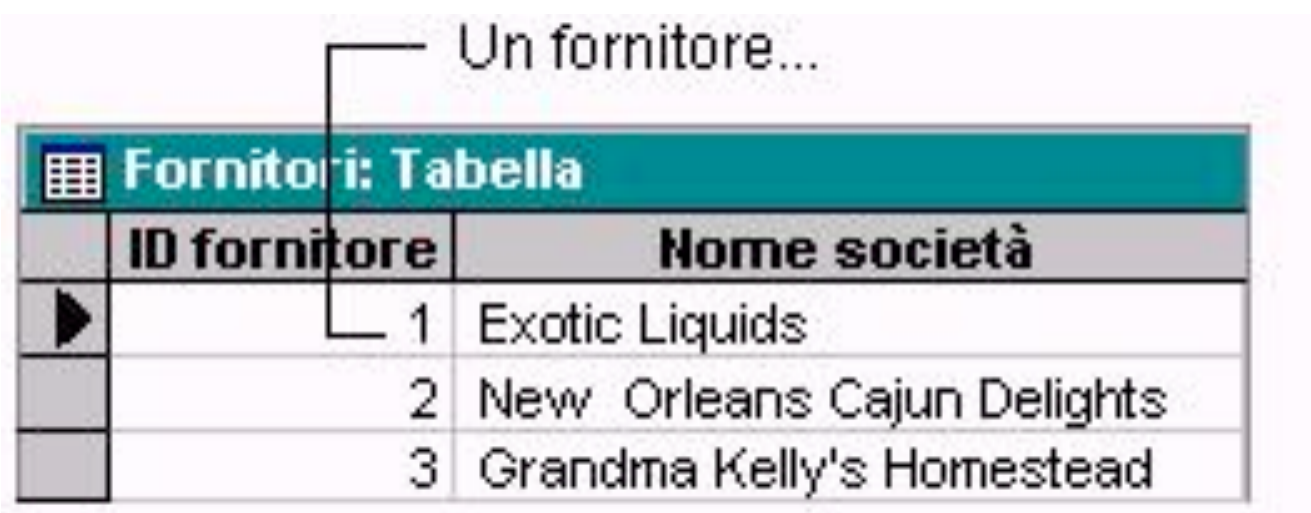

...può fornire più di un prodotto...-

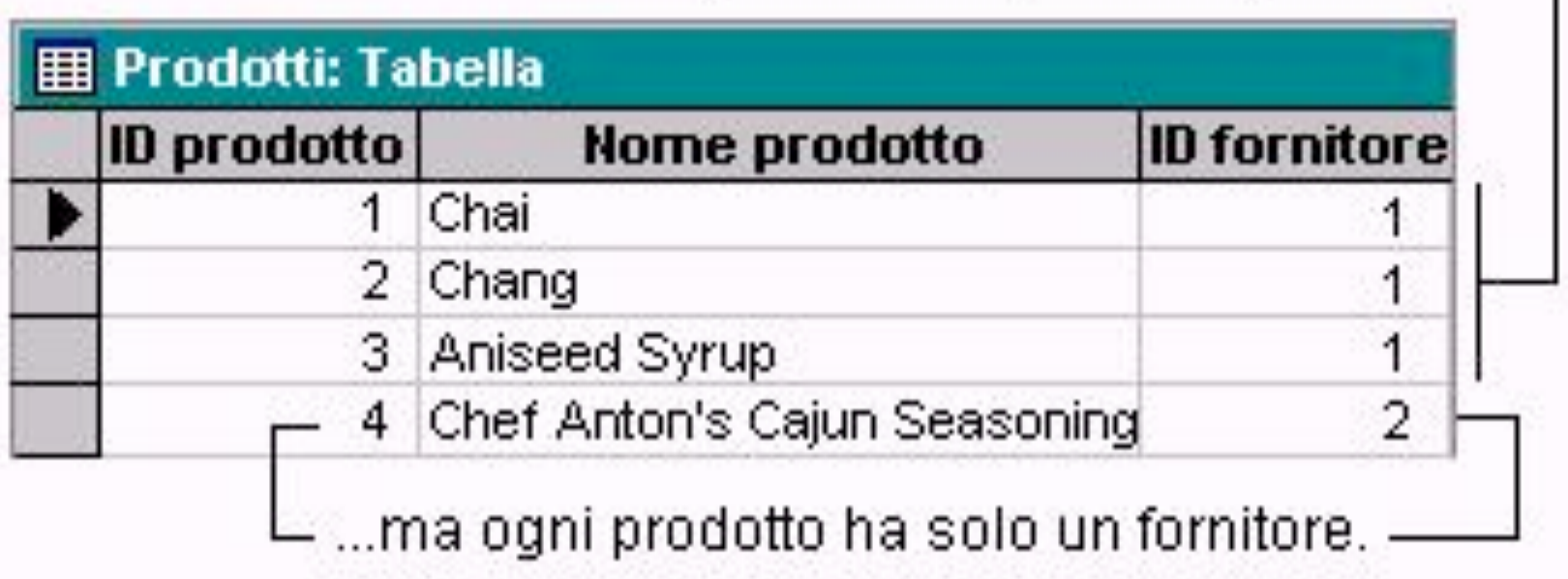

# **RELAZIONE MOLTI-A-MOLTI**

**A**

**B**

In una relazione molti-a-molti un record della tabella A può avere molti record corrispondenti nella tabella B e viceversa.

Questo tipo di relazione è possibile solo definendo una terza tabella, chiamata **tabella di congiunzione**, la cui chiave primaria consiste almeno di due campi, vale a dire le chiavi primarie di entrambe le tabelle A e B. *Una relazione molti-a-molti è in realtà composta da due relazioni uno-amolti con una terza tabella.*

La tabella **Ordini** e la tabella **Prodotti**, ad es., hanno una relazione molti-a-molti definita creando due relazioni unoa-molti per la tabella **Dettagli ordini**.

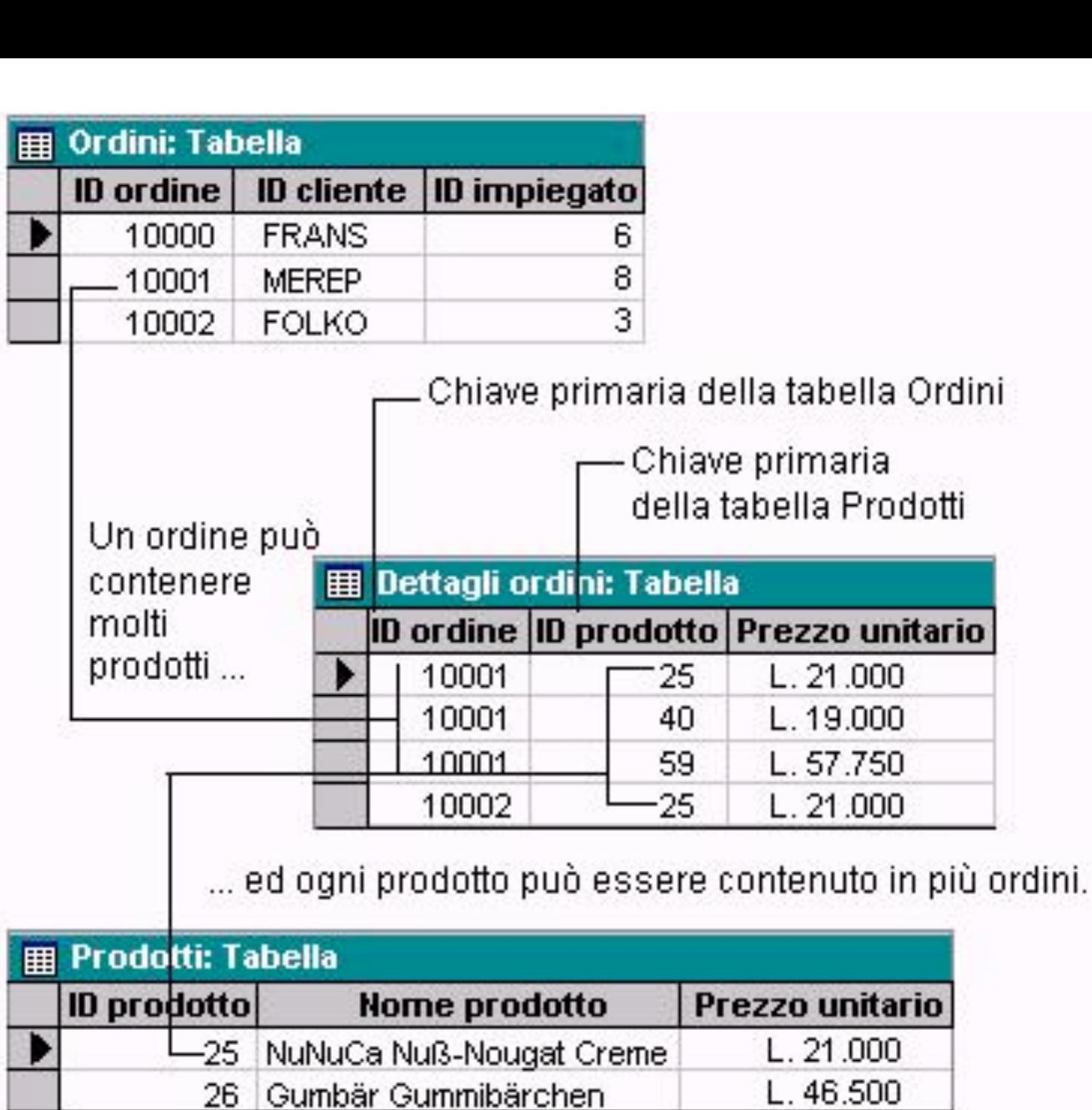

# **RELAZIONE UNO-A-UNO**

**A**

**B**

In una relazione uno-a-uno ogni record della tabella A può avere solo un record corrispondente nella tabella B e viceversa. Questo tipo di relazione non è comune, in quanto la maggior parte delle informazioni correlate viene inclusa in una tabella.

È possibile utilizzare una relazione uno-a-uno per dividere una tabella con molti campi, per isolare parte di una tabella per ragioni di protezione o per memorizzare le informazioni valide solo per un sottoinsieme della tabella principale.

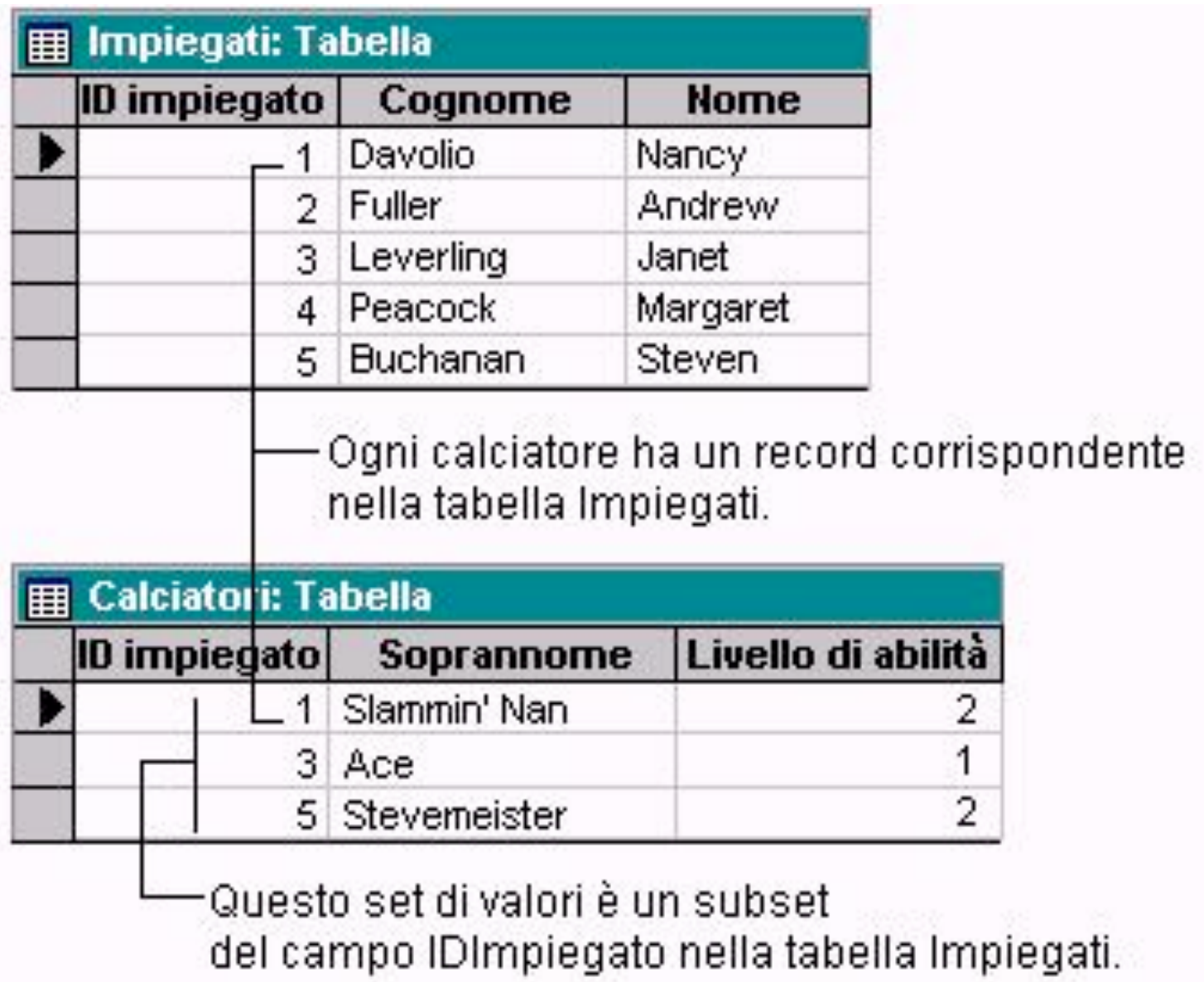

## **DEFINIZIONE DELLE RELAZIONI**

Per definire una relazione, aggiungere le tabelle che si desidera correlare alla finestra **Relazioni**, quindi trascinare il campo chiave da una tabella e rilasciarlo nel campo chiave dell'altra tabella.

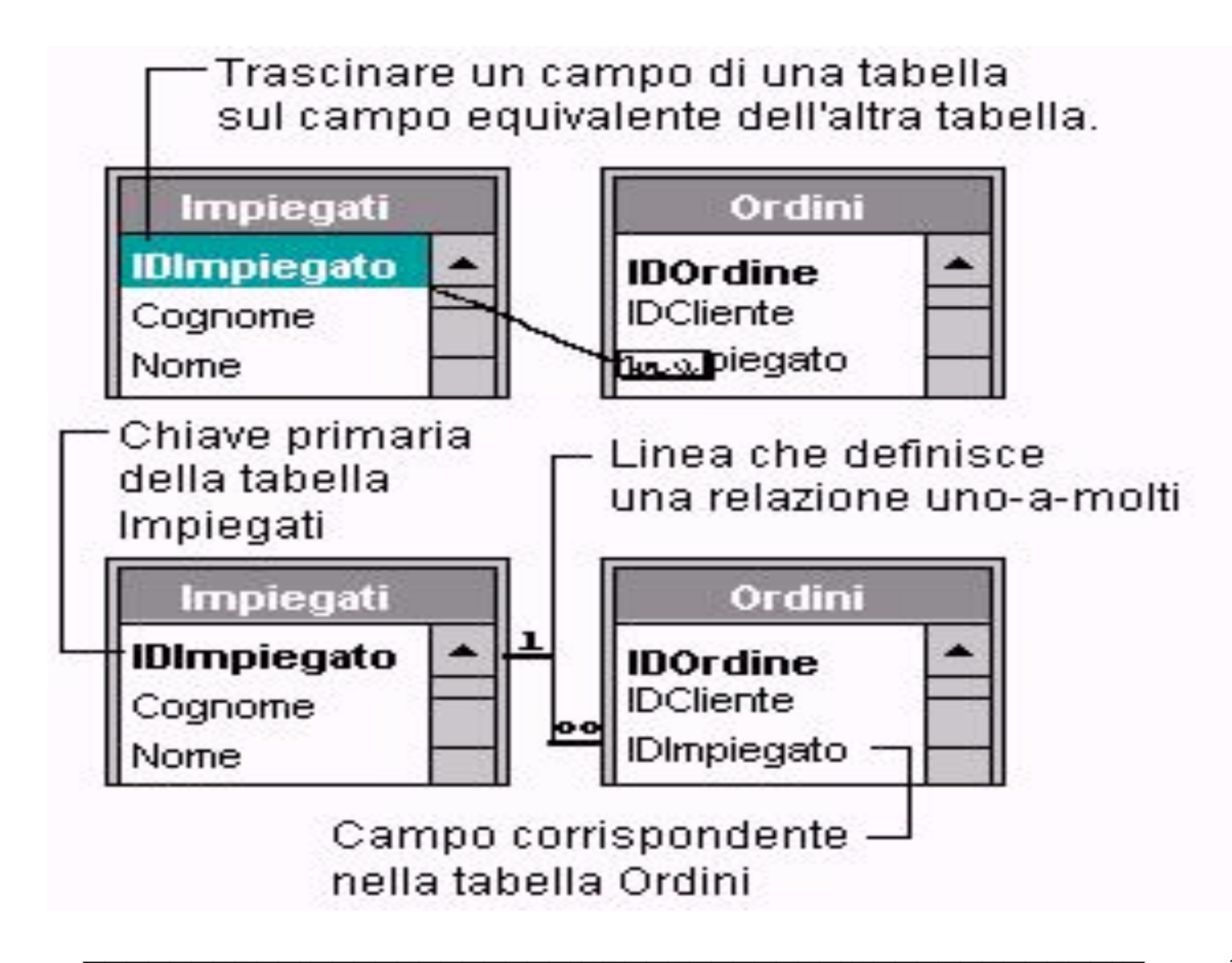

#### **Il tipo di relazione creata dipende dal modo in cui vengono definiti i campi correlati.**

- **Una relazione uno-a-molti viene creata se solo uno dei campi correlati rappresenta una chiave primaria o ha un indice univoco.**
- **Una relazione uno-a-uno viene creata se entrambi i campi correlati rappresentano chiavi primarie o hanno indici univoci.**
- **Una relazione molti-a-molti è in realtà composta da due relazioni uno-a-molti con una terza tabella, la cui chiave primaria consiste della combinazione delle chiavi primarie delle altre due tabelle.**

#### **COME DEFINIRE LE RELAZIONI TRA TABELLE**

- **Fare clic sul pulsante Relazioni.**
- **Trascinare il campo che si desidera correlare da una tabella sul campo correlato nell'altra tabella.**

Nella maggior parte dei casi il campo chiave primaria, visualizzato in grassetto, viene trascinato da una tabella su un campo simile che ha in genere lo stesso nome, chiamato chiave esterna nell'altra tabella.

- I campi correlati non devono avere necessariamente lo stesso nome, ma devono contenere lo stesso tipo di dati e lo stesso genere di informazioni.
- **Scegliere il pulsante Crea per creare la relazione.**

# **INTEGRITÀ REFERENZIALE**

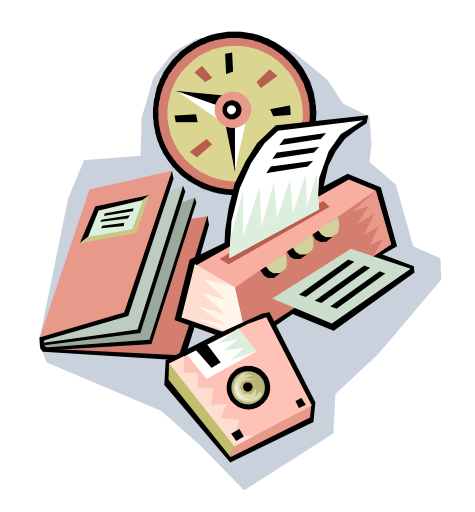

**L'integrità referenziale è un sistema di regole utilizzate per assicurare che le relazioni tra i record delle tabelle correlate siano valide e che non vengano eliminati o modificati per errore i dati correlati.** 

È possibile impostare l'integrità referenziale quando vengono soddisfatte tutte le seguenti condizioni:

# 1. **Il campo corrispondente della tabella primaria è una chiave primaria o dispone di un indice univoco.**

 $\mathcal{L}_\text{max} = \mathcal{L}_\text{max} = \mathcal{$ 2. **I campi correlati contengono lo stesso tipo di dati**, con due eccezioni: un campo Contatore può essere correlato a un campo Numerico la cui proprietà *Dimensione campo* sia impostata a *Intero lungo* e un campo Contatore la cui proprietà *Dimensione campo* sia impostata a *ID replica* può essere correlato a un campo Numerico la cui proprietà *Dimensione campo* sia anch'essa impostata a *ID replica*.

## 3. **Entrambe le tabelle appartengono allo stesso database di Microsoft Access.**

Se si tratta di tabelle collegate, per impostare l'integrità referenziale è necessario che le tabelle siano state create in Microsoft Access e che il database in cui sono memorizzate sia aperto.

Non è possibile applicare l'integrità referenziale a tabelle correlate di database in altri formati.

# Quando viene applicata l'**integrità referenziale**, è necessario osservare le seguenti **regole**:

### 1. **Non è possibile immettere un valore nel campo chiave esterna della tabella correlata che non esiste nella chiave primaria della tabella primaria.**

È possibile, comunque, immettere un valore **Null** nella chiave esterna, specificando che i record non sono correlati. Un ordine ad esempio non può essere assegnato a un cliente che non esiste, ma può essere assegnato a un cliente indefinito immettendo un valore **Null** nel campo ID cliente.

# 2. **Non è possibile eliminare un record da una tabella primaria, se esistono record corrispondenti in una tabella correlata.**

Non è possibile ad esempio eliminare un record relativo a un impiegato della tabella Impiegati se ci sono ordini assegnati a quell'impiegato nella tabella Ordini.

# 3. **Non è possibile modificare un valore chiave primaria nella tabella primaria, se quel record dispone di record correlati.**

Non è possibile ad esempio modificare un ID di un impiegato nella tabella Impiegati se ci sono ordini assegnati a quell'impiegato nella tabella Ordini.

Se si desidera che queste regole vengano applicate a una relazione, selezionare la casella di controllo **Applica integrità referenziale**  quando si crea la relazione.

Se l'integrità referenziale viene applicata e non viene rispettata una delle regole per le tabelle correlate, verrà visualizzato un messaggio e non verrà consentita la modifica.

È possibile ignorare le restrizioni sull'eliminazione o sulla modifica dei record correlati, pur mantenendo l'integrità referenziale, selezionando le caselle di controllo: <**Aggiorna campi correlati a catena>** ed

# <**Elimina record correlati a catena**>

Quando è selezionata la casella di controllo **Aggiorna campi correlati a catena**, modificando un valore di chiave primaria n e l l a t a b e l l a primaria, verrà automaticamente aggiornato il valore corrispondente in tutti i record correlati. Quando è selezionata la casella di controllo **Elimina record correlati a catena**, eliminando un record nella tabella primaria, verranno eliminati tutti i record correlati nella tabella correlata.

L'**integrità referenziale** è un *sistema di regole* utilizzate per assicurare che le relazioni tra i record delle tabelle correlate siano valide e che non vengano eliminati o modificati per errore i dati correlati.

È possibile impostare l'integrità referenziale quando i campi della tabella primaria (quella sul "lato" uno) e della tabella associata (quella sul lato "molti") sono **compatibili**, cioè dello stesso (o analogo) tipo.

Occorre fare attenzione, però, a non collegare in maniera errata campi apparentemente simili ma logicamente "scollegati" (ad es. due dati numerici come lo stipendio e la matricola).